# PREDATOR Professional Crack Free Download For Windows [Updated-2022]

## **Download**

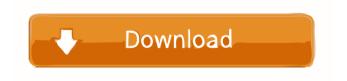

#### PREDATOR Professional Crack+ Serial Number Full Torrent

PREDATOR Professional - Password protected PC Security Software PREDATOR Professional is a comprehensive yet simple-touse application that comes in handy to those who work in a large company with a lot of employers and have important and valuable documents and information stored on their PC. The program offers real-time monitoring of all the PC's activity and locks the system using a unique key. In order for the program to run you need to have permanently connected a USB flash drive that acts as an access control device. It's wrapped in an accessible and userfriendly interface consisting of four tabs, each with different functions. Real-time monitoring and secure lock-down When the app is run for

the first time, it asks for a master password that can be later changed from the menu, and once the external drive is connected it automatically starts monitoring. Keep in mind that everytime you enter in one of its functions the process is turned off, but once the window is closed, it activates again. If you want to leave the computer, simply remove the USB pen and the keyboard and mouse are disabled, and the screen darkens. Make sure that once you ejected the flash drive, you are not moving the mouse or press a key, as the program automatically enters in warning mode. While it's in this situation, a countdown is displayed, and when it reaches zero, the administrator is notified about the intrusion. The only way to stop the timer is to input the password. Configure general and advanced settings From the "Preferences" menu, you can change the

read, write and screen dim interval, modify the password, enable autorun at startup, and register the key for the pen. Plus, the tool lets you select the mouse and keyboard sensitivity, choose a specific alert sound and layout picture, as well as input the allowed number of tries until lock-down, and activate the scheduler and local log. In addition, you have the option to set a command for each feature, such as shut down, lock, restart, hibernate or log off. Last but not least, PREDATOR Professional has the ability to enable screen shield, pause, exit and snapshot functions, along with various server properties. You can schedule a monitoring process between two particular days and time, and view the complete log of all the activity. Conclusion Taking everything into account, PREDATOR Professional is a reliable and intuitive

application designed to offer a professional way of password-protecting and keeping an eye on the overall

#### PREDATOR Professional

Forget typing passwords manually: use a Password Protection Key to protect your system with just a quick and easy setup. Simply connect your Pen Drive as Access Control Device, and your PC will immediately be protected. PREDATOR Professional Crack Free Download has a real-time feature that automatically monitors your PC and locks it down if you leave the computer unattended. Simply connect your Pen Drive as Access Control Device, and your PC will immediately be protected. Real-time monitoring and secure

lock-down Automatically Lock your PC Protect your PC with just a quick and easy setup Simply connect your Pen Drive as Access Control Device Easily monitor your PC even if your pc is used in shared network Builtin scheduler with one-click backup Powerful system protection and restore ...Q: How do you talk to your spouse while feeling like your going insane I am going through a difficult time in our marriage and I am struggling to find the right words to ask for help. I feel like I am going insane or as my wife put it "you are losing it" and I have accepted this fact. I am working at a job that requires a lot of driving and I have to keep these thoughts in my mind as I drive because I know it will screw me up. I have tried to explain to my wife this is the only way I can keep my sanity but I can't. I am trying to figure out what the right thing to say

would be. A: You aren't insane. Your wife can't help you. She doesn't even understand. If your wife can't understand why you have to leave, she isn't your wife. You can be sure she would drive you insane. You need to go to a psychiatrist. A: I'm going to be blunt with you, because this is so very hard. When you say: I am working at a job that requires a lot of driving and I have to keep these thoughts in my mind as I drive because I know it will screw me up. you're actually saying that the job requires a lot of driving, and that you don't have the capacity to manage driving safely, and that this is causing a mental burden on you. If you were really this worried about the driving, you would have given up that job. As someone else has said, you need to go to a psychiatrist. There are many reasons that they can prescribe medication. Here 1a22cd4221

#### PREDATOR Professional Crack+

PREDATOR Professional is a comprehensive yet simple-to-use application that comes in handy to those who work in a large company with a lot of employers and have important and valuable documents and information stored on their PC. The program offers real-time monitoring of all the PC's activity and locks the system using a unique key. In order for the program to run you need to have permanently connected a USB flash drive that acts as an access control device. It's wrapped in an accessible and user-friendly interface consisting of four tabs, each with different functions. Real-time monitoring and secure lock-down When the app is run for the first time, it asks for a master password that can be

later changed from the menu, and once the external drive is connected it automatically starts monitoring. Keep in mind that everytime you enter in one of its functions the process is turned off, but once the window is closed, it activates again. If you want to leave the computer, simply remove the USB pen and the keyboard and mouse are disabled, and the screen darkens. Make sure that once you ejected the flash drive, you are not moving the mouse or press a key, as the program automatically enters in warning mode. While it's in this situation, a countdown is displayed, and when it reaches zero, the administrator is notified about the intrusion. The only way to stop the timer is to input the password. Configure general and advanced settings From the "Preferences" menu, you can change the read, write and screen dim interval, modify the

password, enable autorun at startup, and register the key for the pen. Plus, the tool lets you select the mouse and keyboard sensitivity, choose a specific alert sound and layout picture, as well as input the allowed number of tries until lock-down, and activate the scheduler and local log. In addition, you have the option to set a command for each feature, such as shut down, lock, restart, hibernate or log off. Last but not least, PREDATOR Professional has the ability to enable screen shield, pause, exit and snapshot functions, along with various server properties. You can schedule a monitoring process between two particular days and time, and view the complete log of all the activity. Conclusion Taking everything into account, PREDATOR Professional is a reliable and intuitive application designed to offer a professional

way of password-protecting and keeping an eye on the overall movement on your computer using only a USB pen.

What's New in the PREDATOR Professional?

PREDATOR Professional is a comprehensive yet simple-to-use application that comes in handy to those who work in a large company with a lot of employers and have important and valuable documents and information stored on their PC. The program offers real-time monitoring of all the PC's activity and locks the system using a unique key. In order for the program to run you need to have permanently connected a USB flash drive that acts as an access control device. It's wrapped in an accessible and user-friendly interface

consisting of four tabs, each with different functions. Real-time monitoring and secure lock-down When the app is run for the first time, it asks for a master password that can be later changed from the menu, and once the external drive is connected it automatically starts monitoring. Keep in mind that everytime you enter in one of its functions the process is turned off, but once the window is closed, it activates again. If you want to leave the computer, simply remove the USB pen and the keyboard and mouse are disabled, and the screen darkens. Make sure that once you ejected the flash drive, you are not moving the mouse or press a key, as the program automatically enters in warning mode. While it's in this situation, a countdown is displayed, and when it reaches zero, the administrator is notified about the intrusion. The only way to

stop the timer is to input the password. Configure general and advanced settings From the "Preferences" menu, you can change the read, write and screen dim interval, modify the password, enable autorun at startup, and register the key for the pen. Plus, the tool lets you select the mouse and keyboard sensitivity, choose a specific alert sound and layout picture, as well as input the allowed number of tries until lock-down, and activate the scheduler and local log. In addition, you have the option to set a command for each feature, such as shut down, lock, restart, hibernate or log off. Last but not least, PREDATOR Professional has the ability to enable screen shield, pause, exit and snapshot functions, along with various server properties. You can schedule a monitoring process between two particular days and time, and view the

complete log of all the activity. Conclusion Taking everything into account, PREDATOR Professional is a reliable and intuitive application designed to offer a professional way of password-protecting and keeping an eye on the overall movement on your computer using only a USB pen. FAST is a complete data recovery tool that can recover files from all FAT16, FAT32, NTFS and exFAT partitions, including those on external USB drives and on systems with corrupt partitions. It also offers the ability to test the integrity of hard drives by reading out bad sectors. FAST is one of the most comprehensive

### **System Requirements:**

Supported OS: Windows 7, 8, 10 (32/64-bit) Windows 7, 8, 10 (32/64-bit) DirectX: Version 11 Version 11 Processor: Intel Core i5-4460 or AMD FX-6100 or better Intel Core i5-4460 or AMD FX-6100 or better Memory: 8 GB RAM 8 GB RAM Graphics: NVIDIA GeForce GTX 660 or AMD Radeon HD 7870 or better Minimum Requirements: Graphics: Intel HD Graphics or AMD Radeon HD 7870 or

Mozilla Cleaner
ScheduleVIEW
MurGeeMon
statistiXL
MangaBoxDownloader